### Corso Formazione Coding e Pensiero Computazionale CRIAD @ Casa Bufalini

# **[modulo-04] JFONDIME**

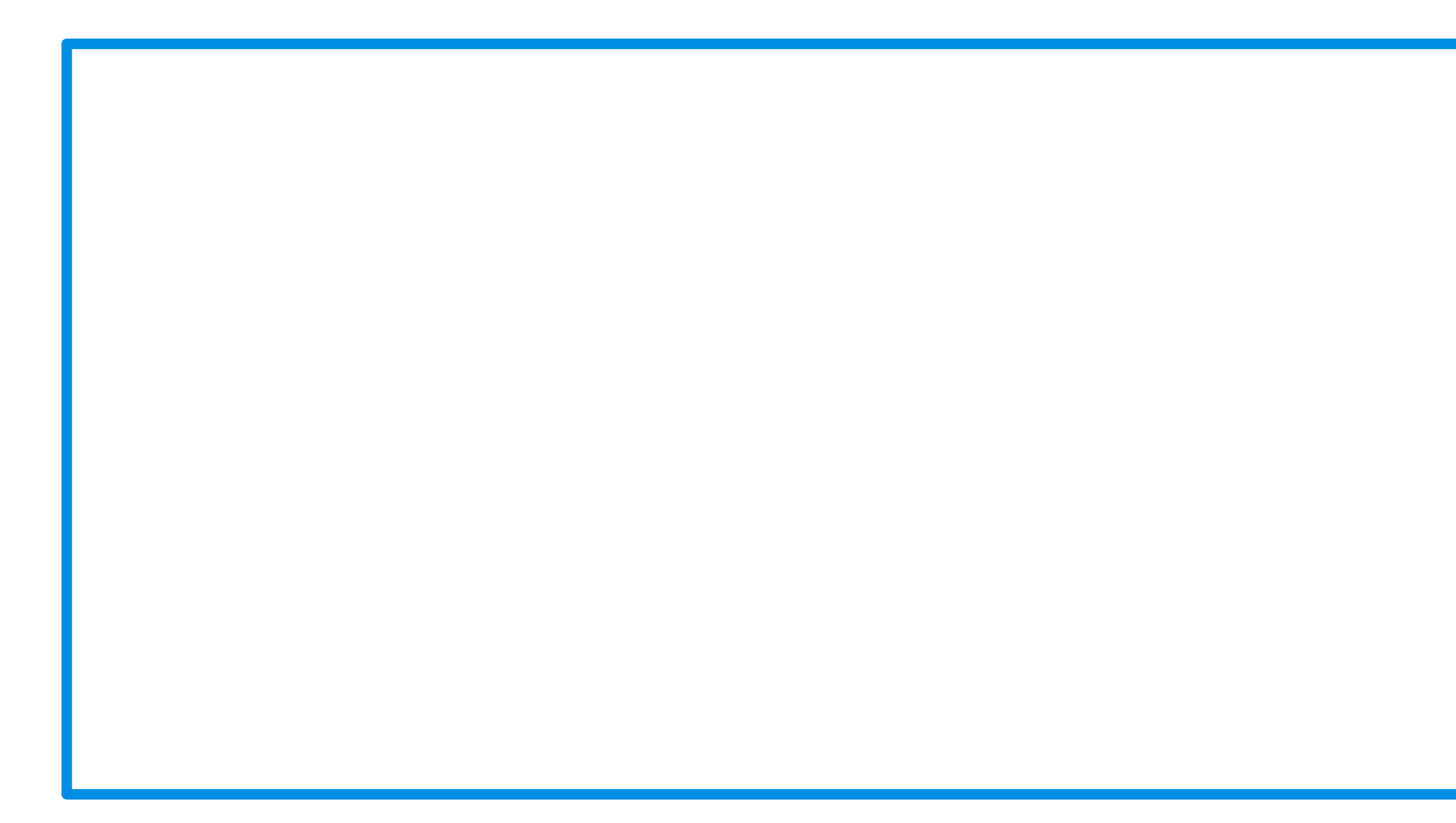

# OBIETTIVI DEL MODULO

- Fornire un approfondimento su un insieme di funzionalità/aspetti scelti
	- ‣ Generazione valori casuali
	- ‣ Creazione dinamica di attori (cloning)
	- ‣ Strutture dati: le liste
	- ‣ Moduli e librerie
	- ‣ Funzioni
	- ‣ Ricorsione

# CASUALITA' E VARIABILITA'

• In numerosi contesti è utile disporre della possibilità di generare valori (numeri ma non solo) in modo casuale, ovvero non determinato a priori né dal programma/copione, né

‣ esempi: simulazione lancio di una monetina o dado, giochi con movimenti casuali

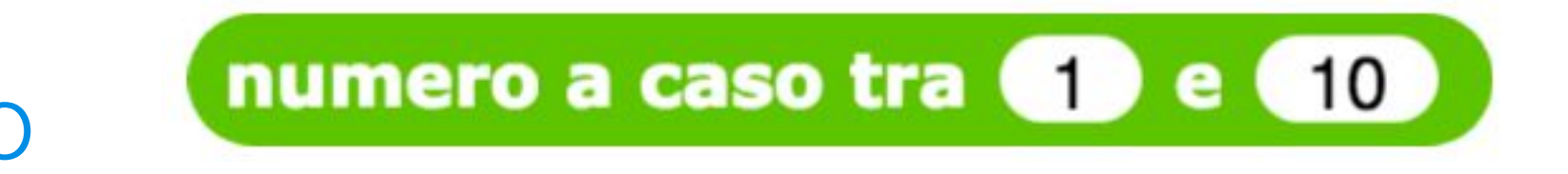

- dall'input dell'utente
	- degli elementi,...
- In Snap!: operatore "numero a caso"
	- ‣ [Esempio Snap!] Micromondo lancio di un dado

# CREAZIONE DINAMICA DI ATTORI: CLONING

- ...Possibilità di creare un nuovo attore/script dal programma di un altro attore
	- ‣ azione crea/elimina un clone
	- ‣ evento "quando sono clonato"
- [Esempio Snap!] micromondo palline

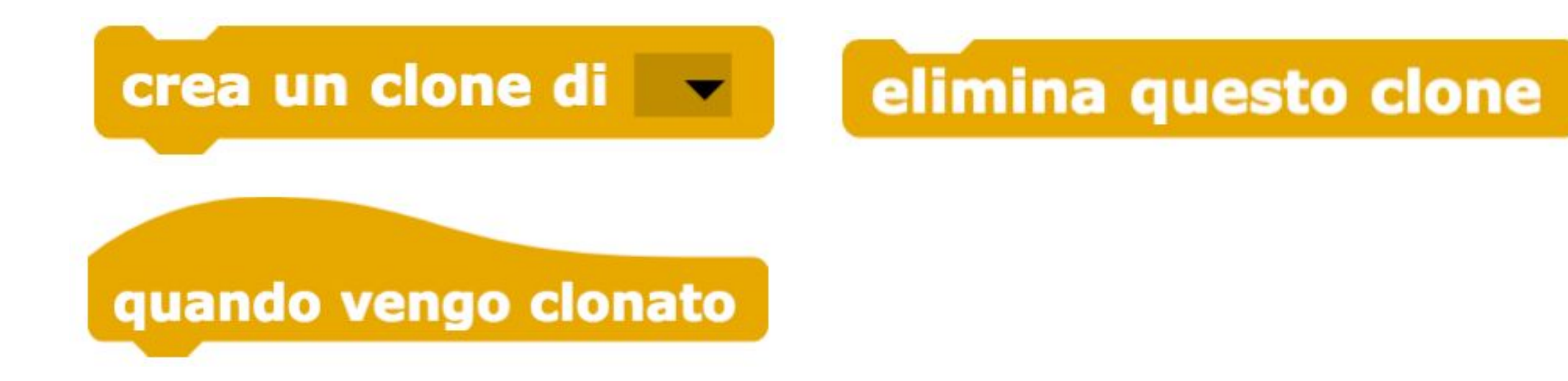

# STRUTTURE DATI

- "Strutture dati"
	- ‣ fino ad ora abbiamo trattato come dati, informazioni, valori numerici oppure alfanumerici (stringhe), oppure logici/"booleani" (vero o falso)
		- queste sono chiamate strutture dati "concrete" o "primitive"
	- ‣ in generale possiamo pensare di poter definire e fruire di strutture anche più complesse, che si compongono di strutture primitive
		- "strutture dati astratte"
- Esempi
	- liste, tabelle, matrici
	- ‣ "alberi", "grafi", "mappe"

## LISTE

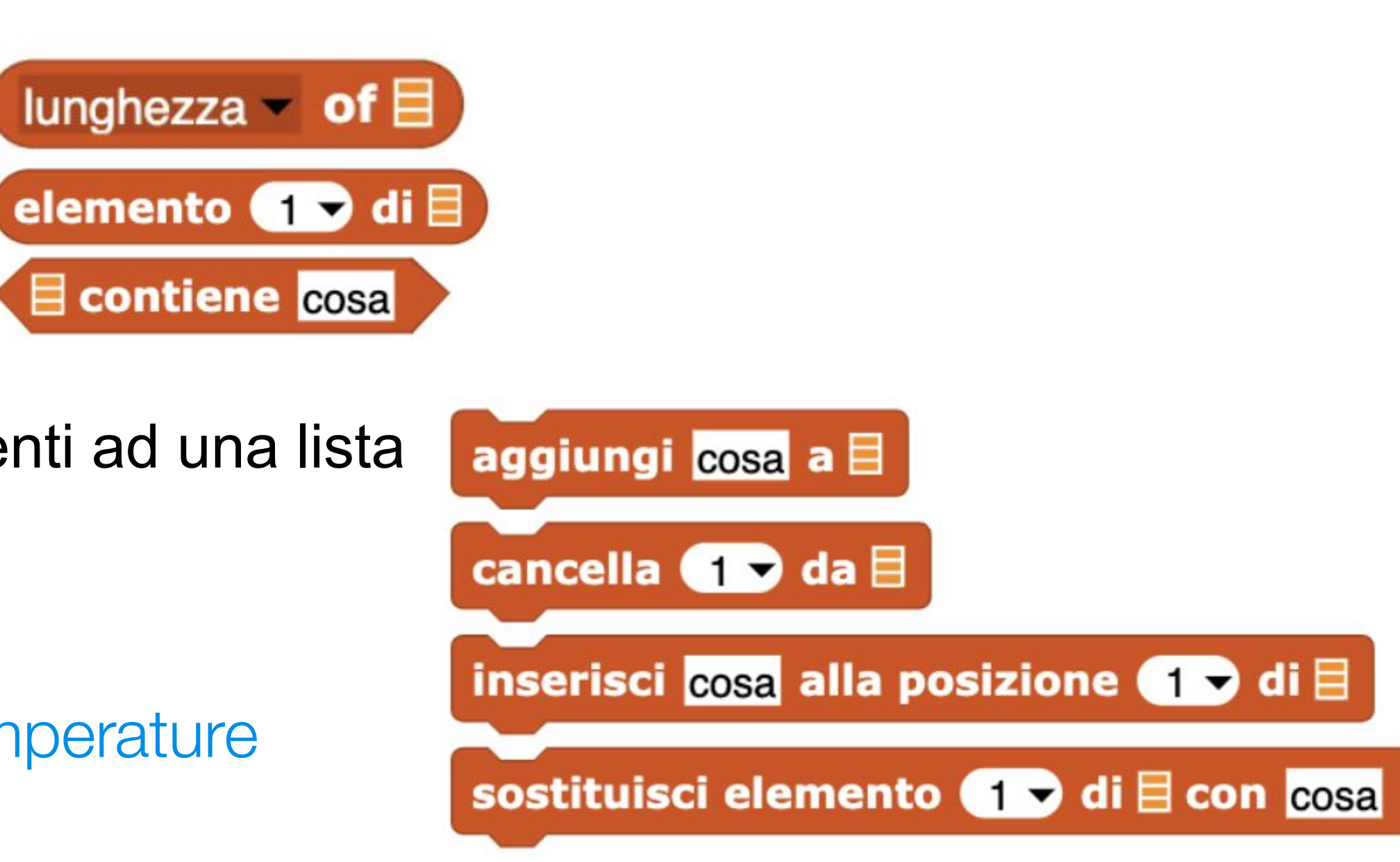

- Le liste sono strutture che ci permettono di memorizzare e gestire insiemi ordinati di valori (sequenze) a cui è possibile accedere tramite un indice
	- ogni valore ha una posizione, da 1 a N, dove N è la lunghezza della lista
	- ‣ Snap!: blocchi definiti nella categoria "Variabili"
- Aspetti
	- ‣ Costruzione di una lista
		- in Snap! blocco lista lista 1
	- ‣ Operatori / funzioni elementari
		- lunghezza
		- elemento di indice i
		- altri: contiene elemento X?
	- ‣ Gestione liste dinamiche
		- Aggiunta/rimozione/aggiornamento elementi ad una lista
		- Snap! blocchi aggiungi/cancella/ inserisci/sostituisci/rin
- Primi algoritmi
	- ‣ [Esempio Snap!] Micromondo elenco di temperature da stampare e calcolo media
	- ‣ [Esempio Snap!] Micromondo pagine

# DALLE LISTE A TABELLE

- Un'altra struttura dati molto utile nella costruzione di micromondi è data dalle *tabelle*
	- ‣ una tabella ha una o più *righe* e una o più *colonne*
	- ‣ l'accesso ad un elemento avviene specificando due indici ○ indice riga e indice colonna
- In Snap!
	- *di liste,* ovvero liste i cui elementi sono a loro volta liste
	- ‣ [Esempio Snap!] Micromondo temperature per città e temperatura più alta

‣ non c'è una specifica struttura dati per le tabelle, ma sono realizzabili come come *liste* 

# MODULI E LIBRERIE

- Per modulo o libreria intendiamo un insieme di elementi e funzionalità non legate o utili solo per uno specifico micromondo (o programma, applicazione), ma pensate e ideate per essere usate e *riusate* nella costruzione di micromondi diversi, a seconda delle necessità ‣ ogni modulo/libreria ha tipicamente un nome, è caratterizzato da una propria unità concettuale e definisce un certo livello di astrazione
- - ‣ l'unità concettuale/livello di astrazione può concernere gli aspetti/ambiti/domini più disparati
		- sia più orientati a domini/ambiti applicativi specifici (es: modulo mappe geografiche), sia discipline(es: modulo matematico per matrici), sia funzionalità tecniche/informatiche (es: modulo database)...
- Per usare un modulo in un micromondo deve essere prima *importato*
	- ‣ importando un modulo, i suoi elementi/funzionalità vengono resi disponibili nell'ambiente

# MODULI E LIBRERIE IN SNAP!

- Supporti in Snap!
	- ‣ importare moduli predefiniti
		- opzione Modulo...
	- ‣ importare moduli custom
		- opzione Importa...
	- ‣ creare un modulo
		- indirettamente, esportando blocchi

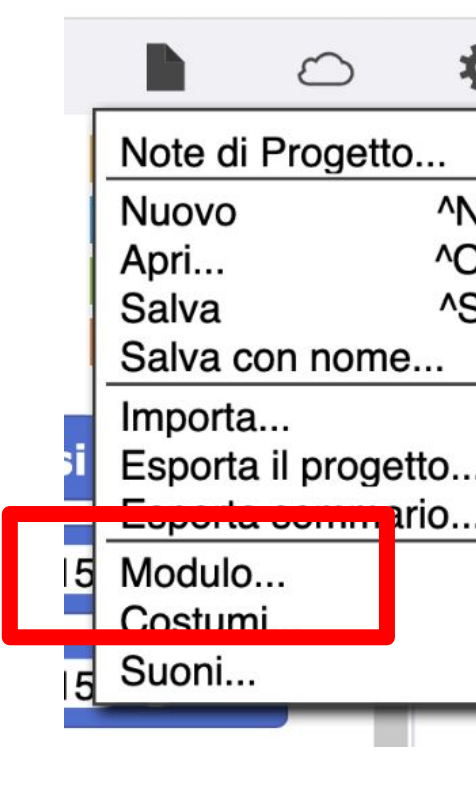

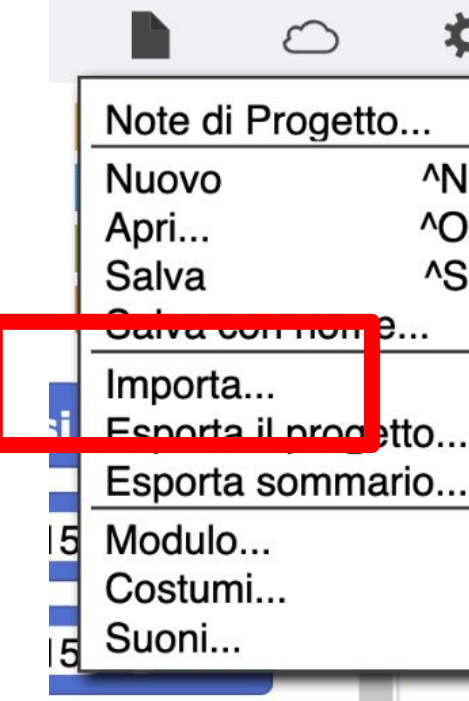

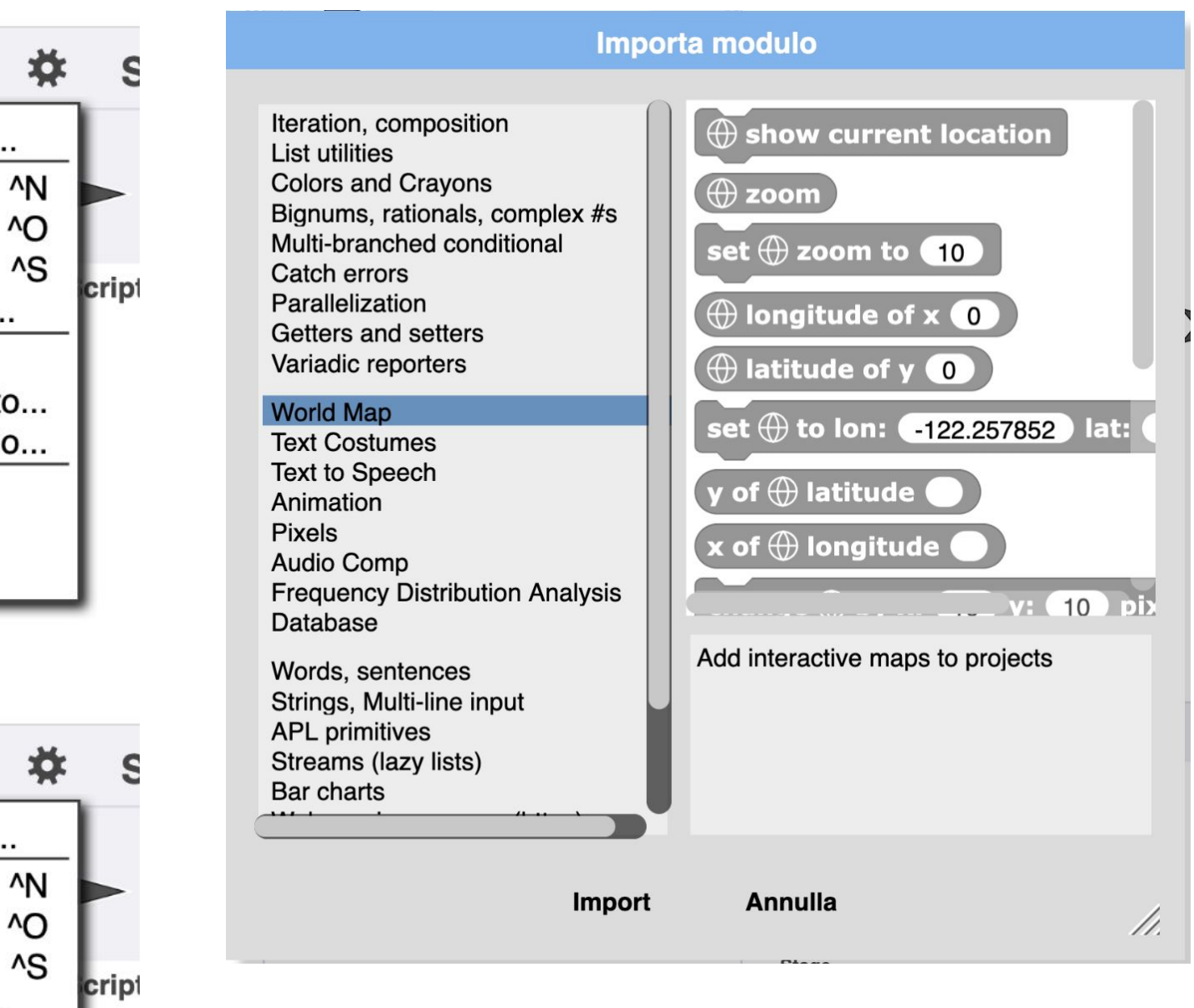

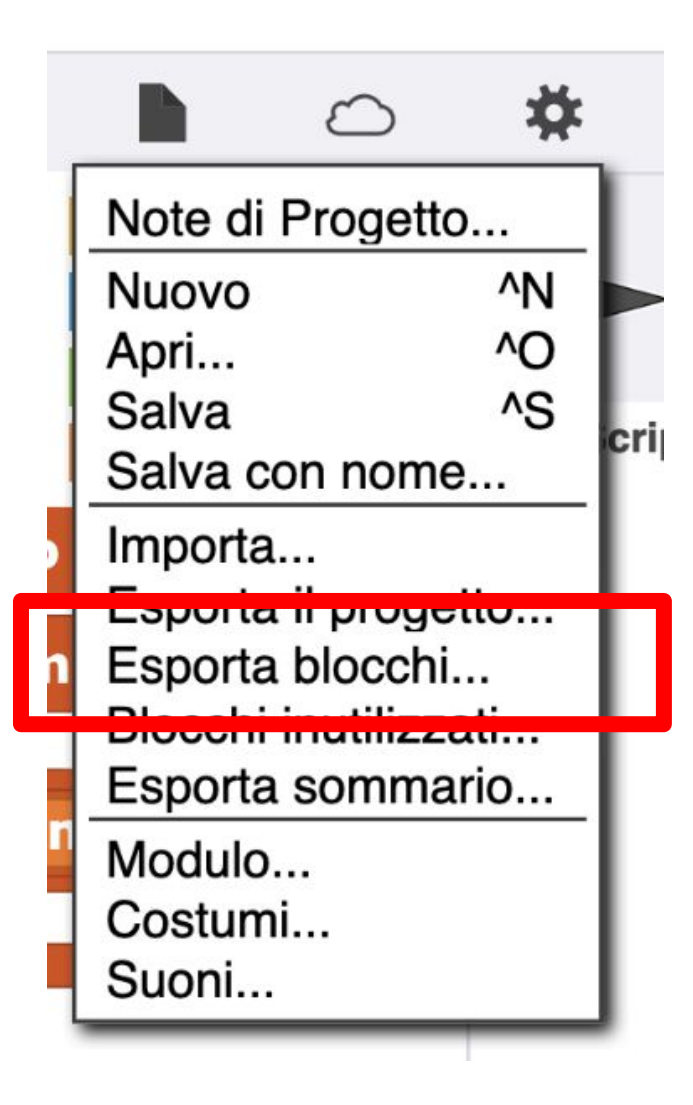

# FRA I MODULI DISPONIBILI...

• Moduli con funzionalità di base

### ‣ **"Text Costumes"**

- 
- avere costumi costituiti da lettere, parole ○ [Esempio Snap!] Micromondo pagine esteso

### ‣ **"Colors and Crayons"**

gestione colori RGB e altri sistemi

- funzionalità relative alla gestione di stringhe e input
- ‣ **"Text to Speech"**
	- permette di riprodurre in formato vocale il contenuto di testi, parole, numeri..

### ‣ **"Create variables"**

○ permette di gestire da programma funzionalità relative alle variabili (es: visualizzazione)

### ‣ **"String, Multi-line inputs"**

### ‣ **"Audio Comp"**

funzionalità relative a produzione e campionamento di suoni

# FRA I MODULI DISPONIBILI...

- Moduli con funzionalità orientate a discipline/domini
	- ‣ **"World Map"**
		- per poter aggiungere e gestire mappe geografiche
		- [Esempio Snap!] Micromondo mappa Cesena
	- ‣ **"Bar Charts"**
		-
		- per poter creare grafici che rappresentano dati, memorizzati in tabelle ○ [Esempio Snap!] Micromondo lancio dadi con grafico
	- ‣ **"Words, sentences"**
		- per elaborare parole e testi
	- ‣ **"Frequency Distribution Analysis"**
		- per analizzare e visualizzare distribuzioni statistiche
	- ‣ **"Database"**
		- funzionalità di archiviazione, per memorizzare in modo persistente dati

# FRA I MODULI DISPONIBILI...

- Moduli per interfacciarsi con dispositivi e mondo esterno
	- ‣ **"Hummingbird robotics"**
		- - microbit
	- ‣ **"Web services access"**
		- per accedere a pagine e servizi web disponibili in rete

○ per pilotare/interagire con dispositivi usati in ambito maker e robotica educativa

# ESEMPIO CREAZIONE MODULI

‣ obiettivo: poter definire e usare una tabella con blocchi al livello di astrazione opportuno, senza dover conoscere dettagli in merito all'implementazione, basata su liste di liste

- Costruiamo un modulo Tabella
	-
	- ‣ Blocchi
		- crea tabella di <N> righe e <M> colonne
		- assegna il valore: <V> all'elemento riga: <R> colonna: <C>
		- accedi a elemento riga: <R> colonna: <C> ○ ...
- Versione più avanzata: gestione più tabelle

## PROGETTO RIASSUNTIVO - LANCIO DADI -

• Esempio semplice di simulazione in cui si lanciano ripetutamente 2 dati, tenendo traccia del numero di volte (occorrenze) con cui sono usciti i numeri da 1 a 12 e mano a mano

- visualizzando in un qualche modo i valori
- [Esempio Snap!] micromondo lancio 2 dati e statistiche

# FUNZIONI

- presuppone produrre un risultato
	- ‣ come nel caso delle procedure, le funzioni possono avere uno o più parametri di input ‣ a differenza delle procedure, devono sempre terminare "restituendo" un valore che
	- rappresenta il risultato, il "valore di ritorno"
	- ‣ la chiamata di una funzione produce il valore che, come per le espressioni, può essere assegnato ad una variabile o usato come argomento di altri blocchi o espressioni
- In Snap!
	- ‣ creazione blocchi di tipo "Monitor" o "Condizione"
	- ‣ blocco "risultato" per specificare il valore di ritorno

• In gergo informatico, per "funzione" si intende una procedura, una computazione che si

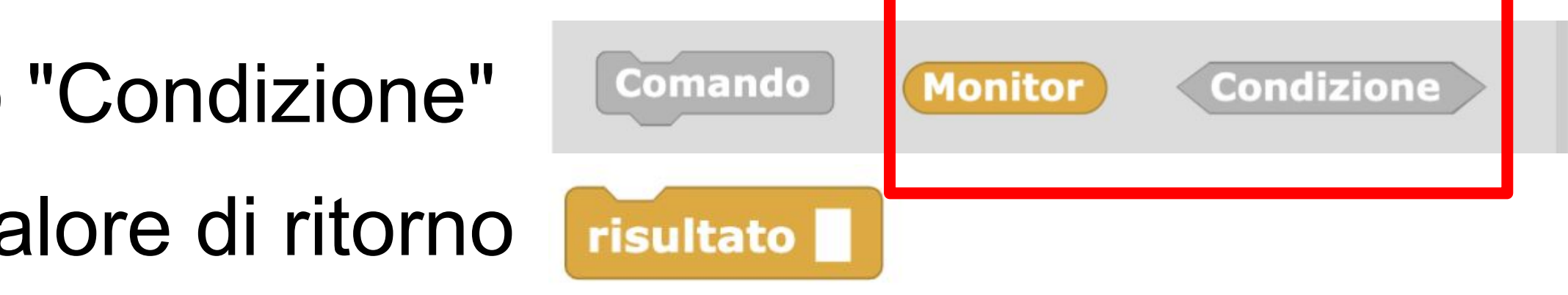

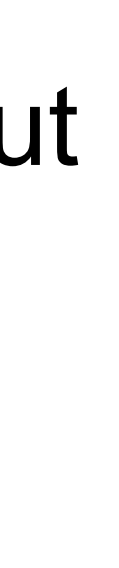

# RICORSIONE IN GENERALE

 $\bullet$  ...